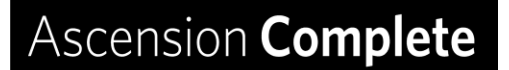

## National Imaging Associates, Inc. (NIA) Frequently Asked Questions (FAQ's) For Ascension Complete

**THE NEA** 

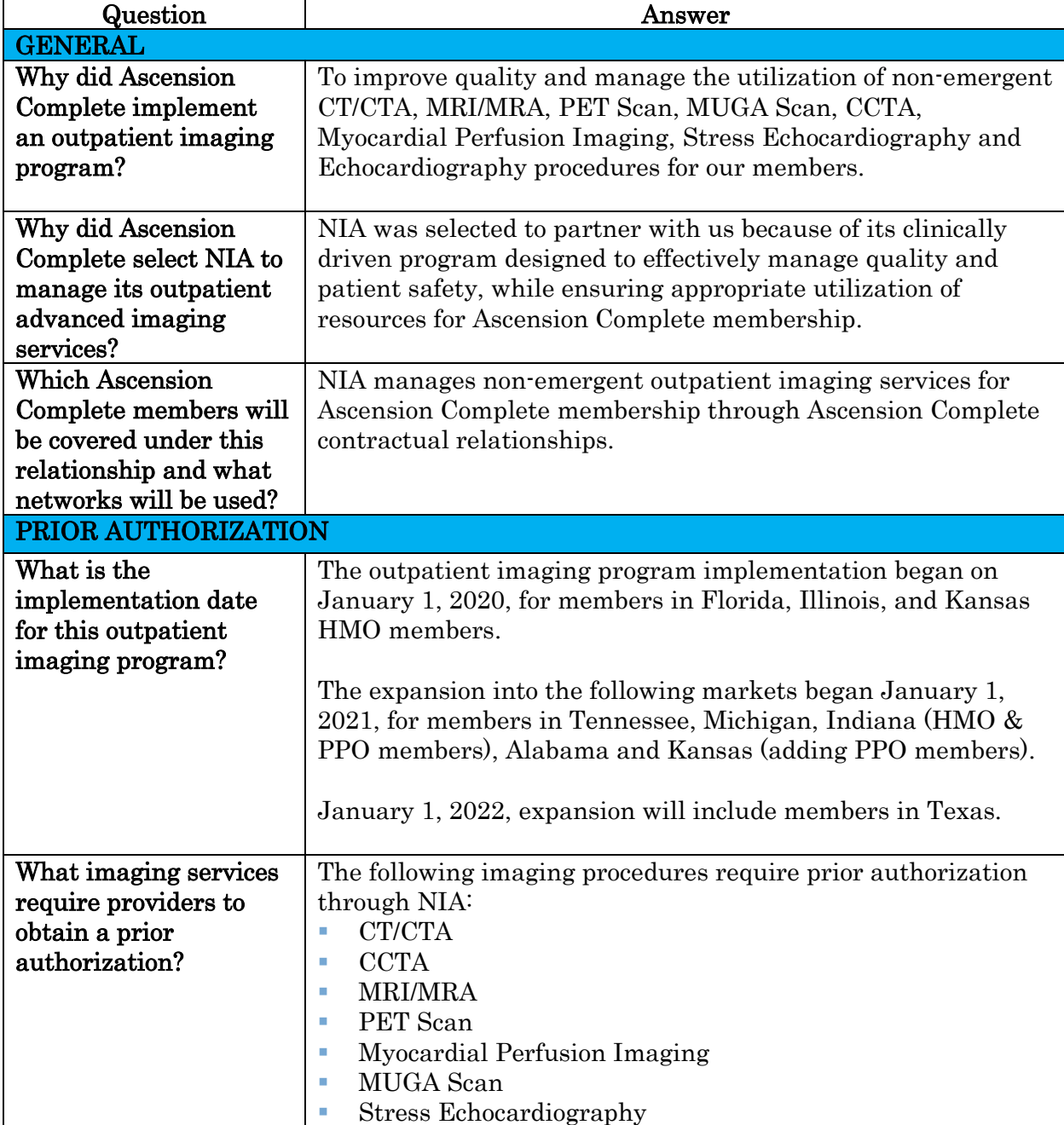

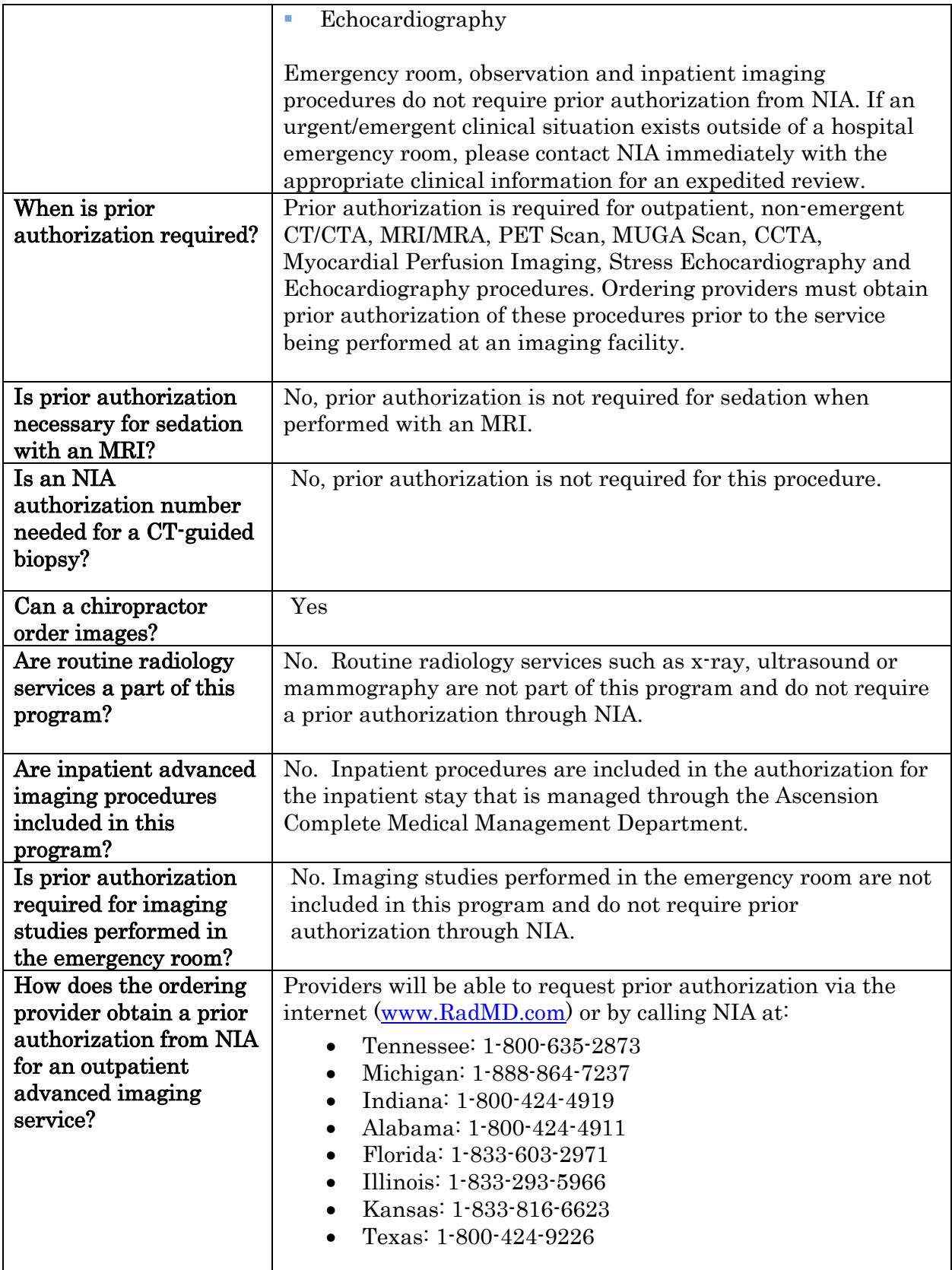

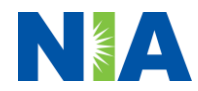

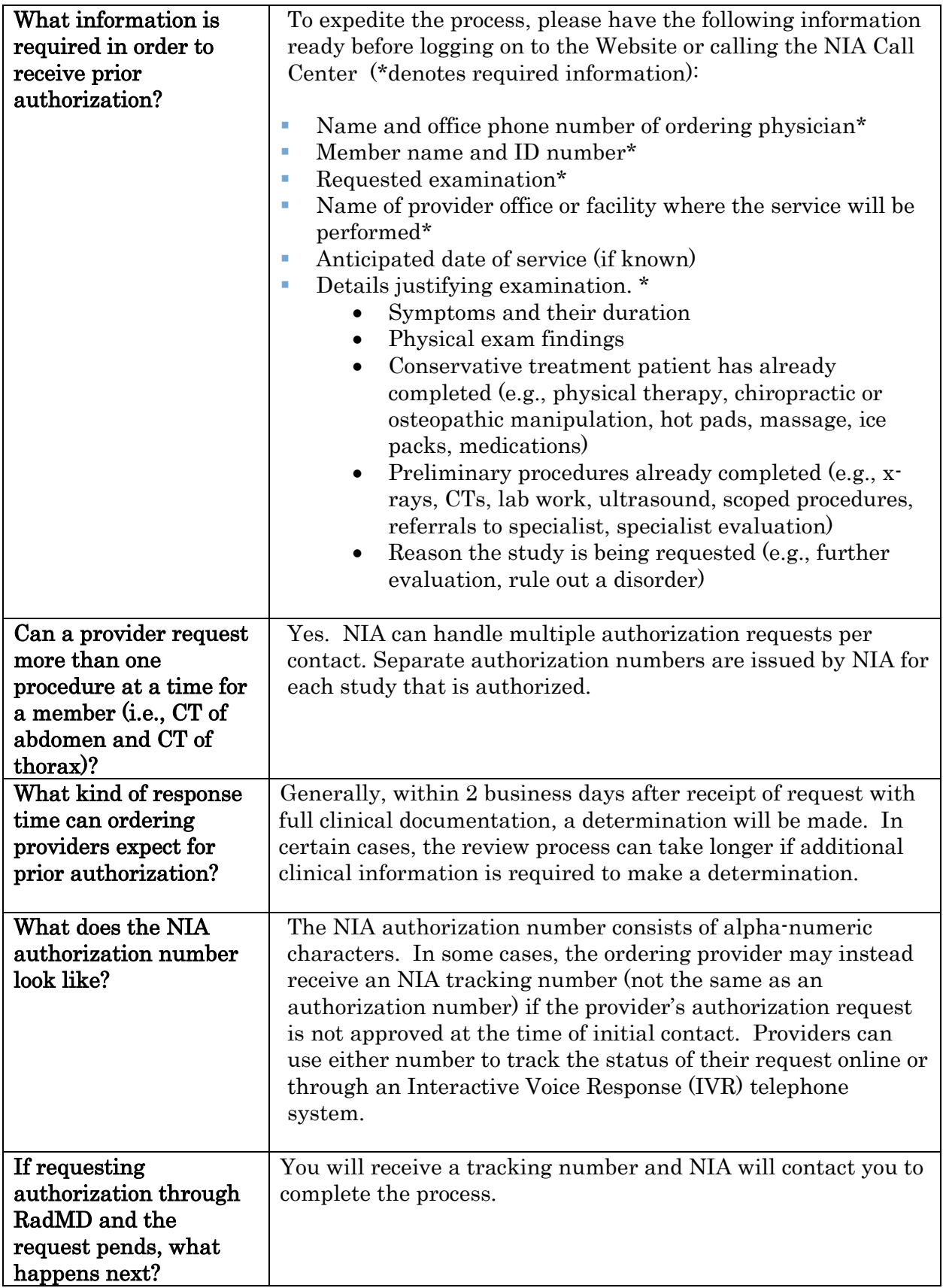

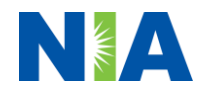

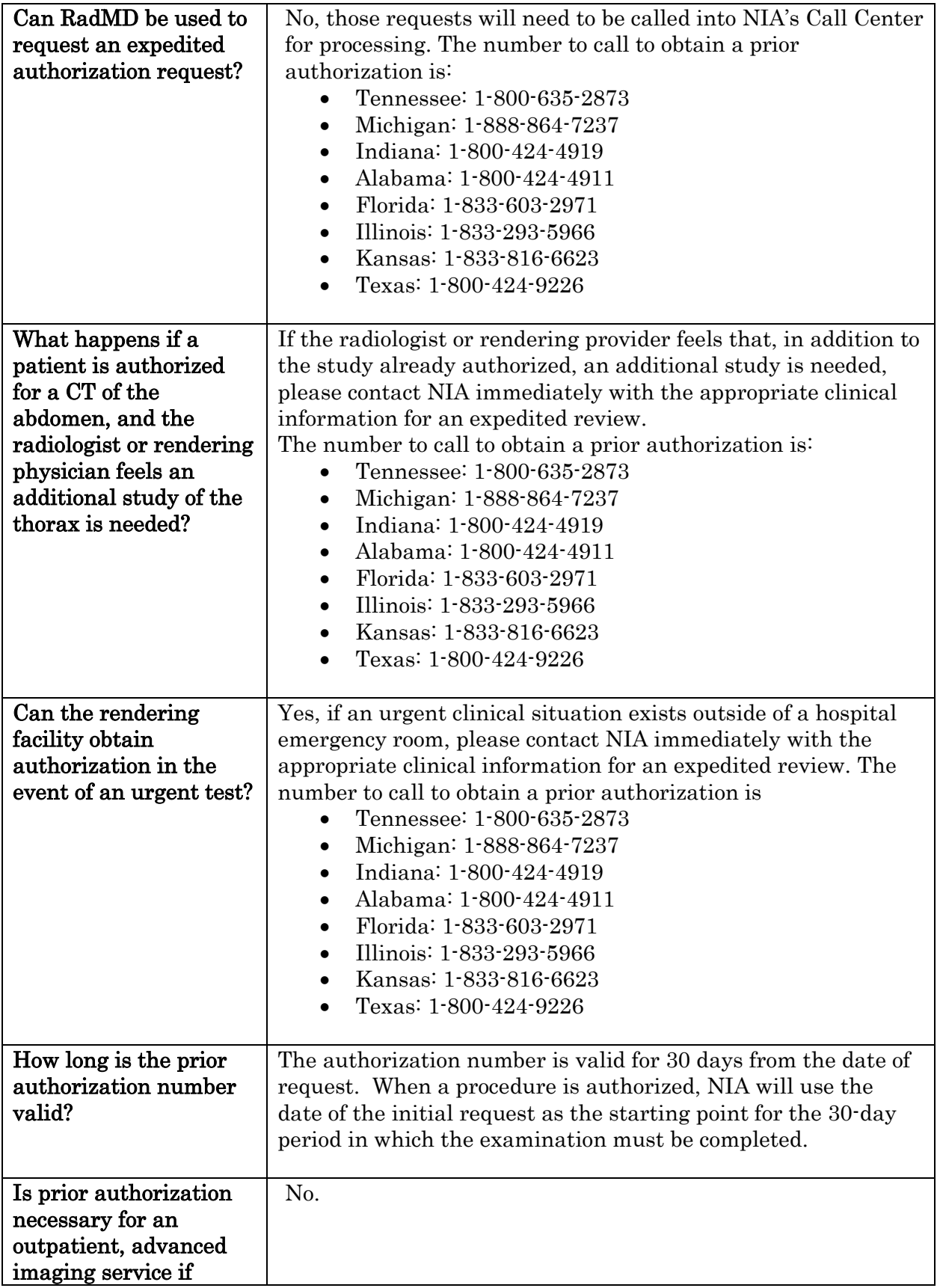

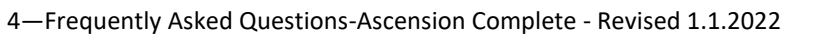

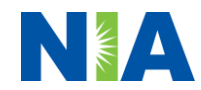

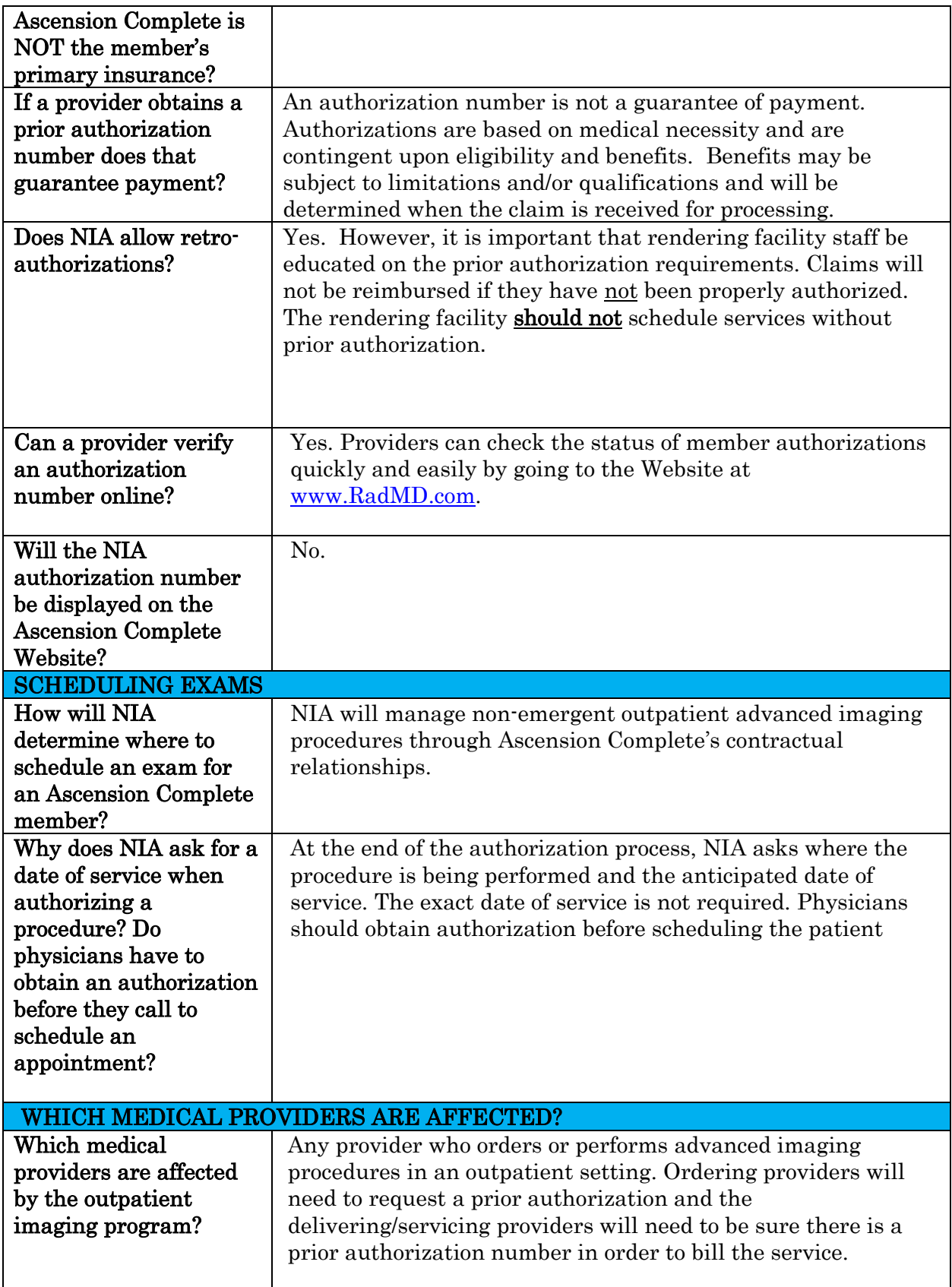

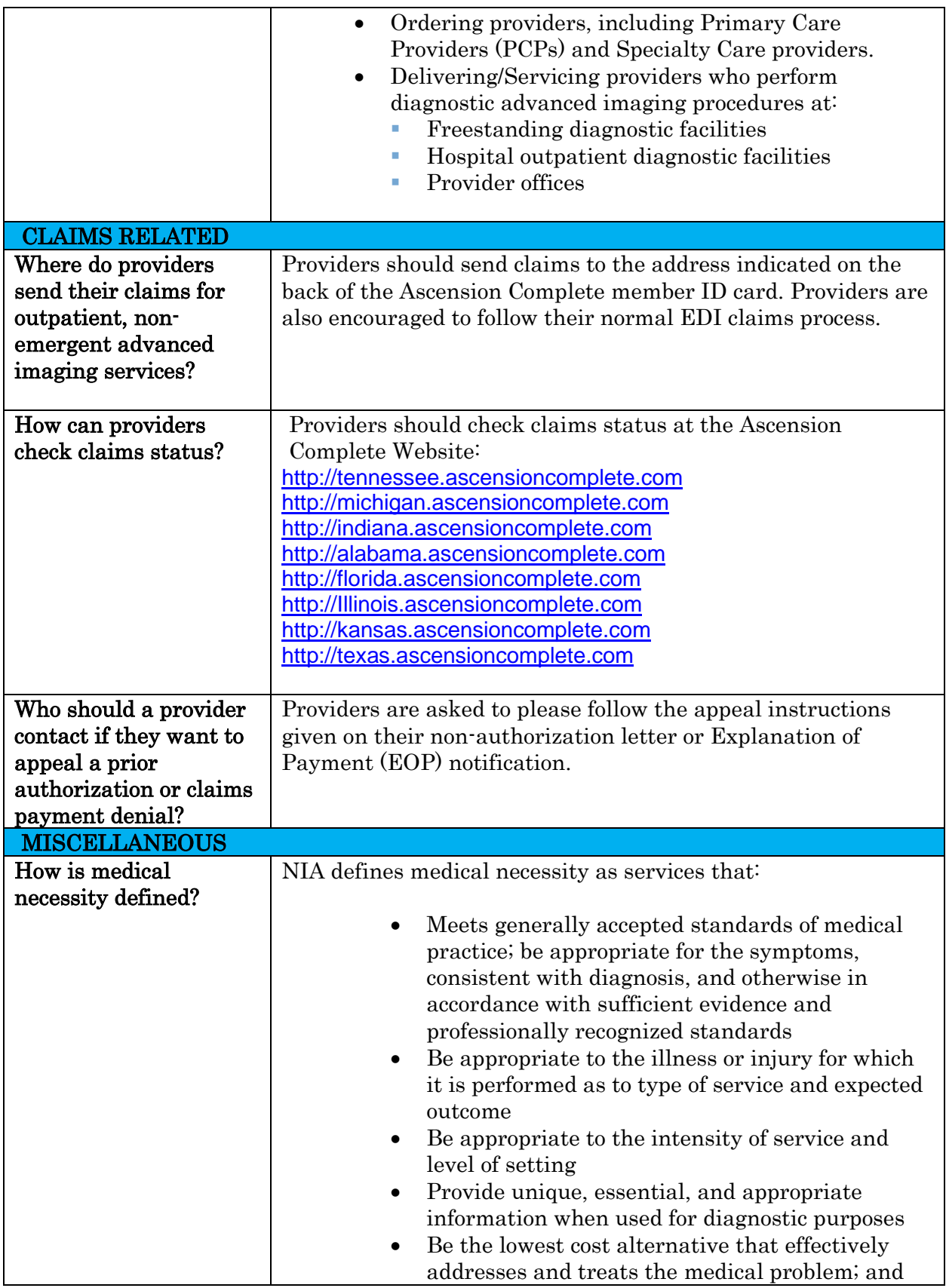

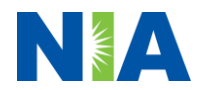

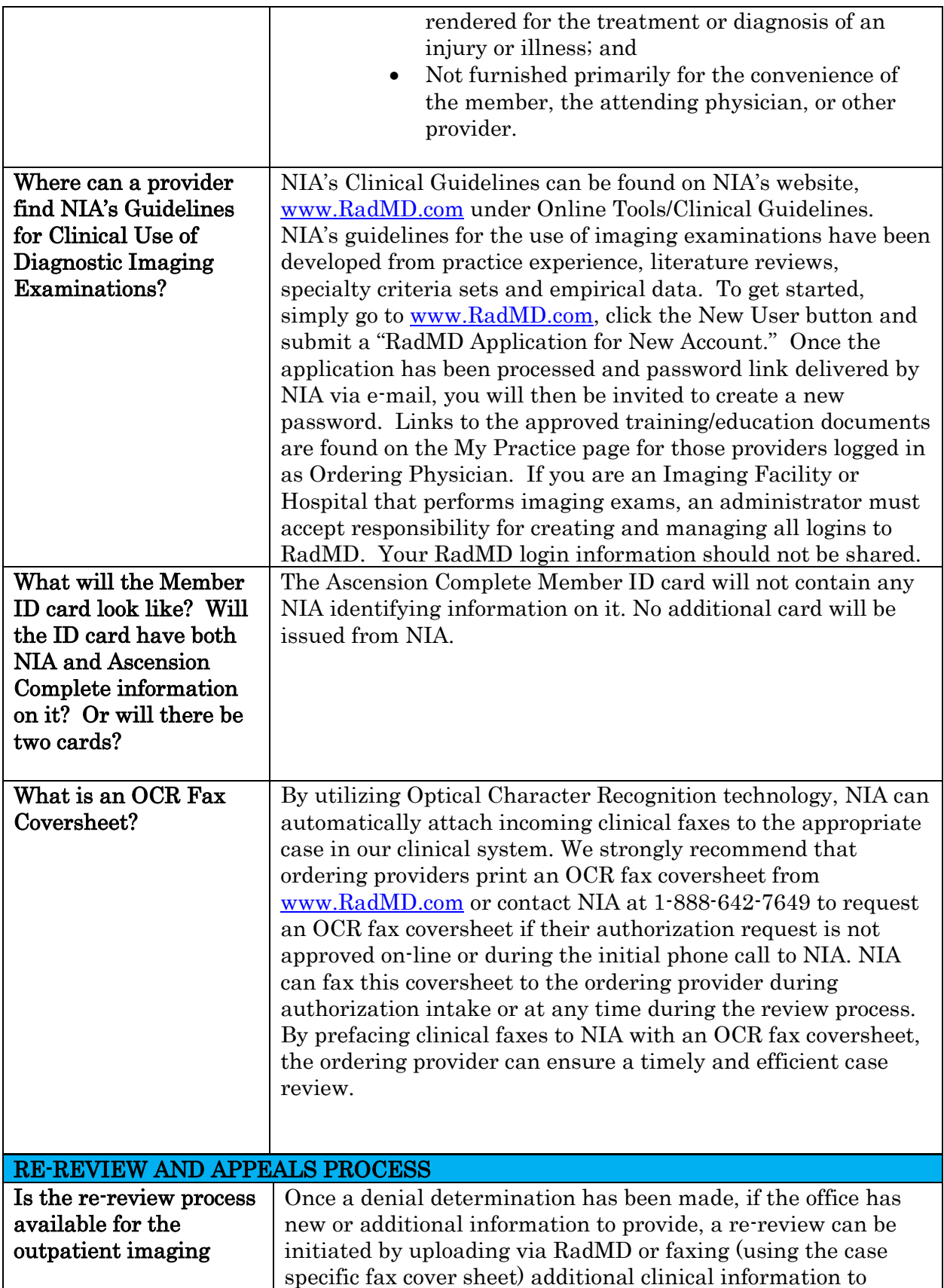

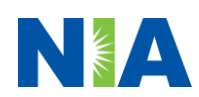

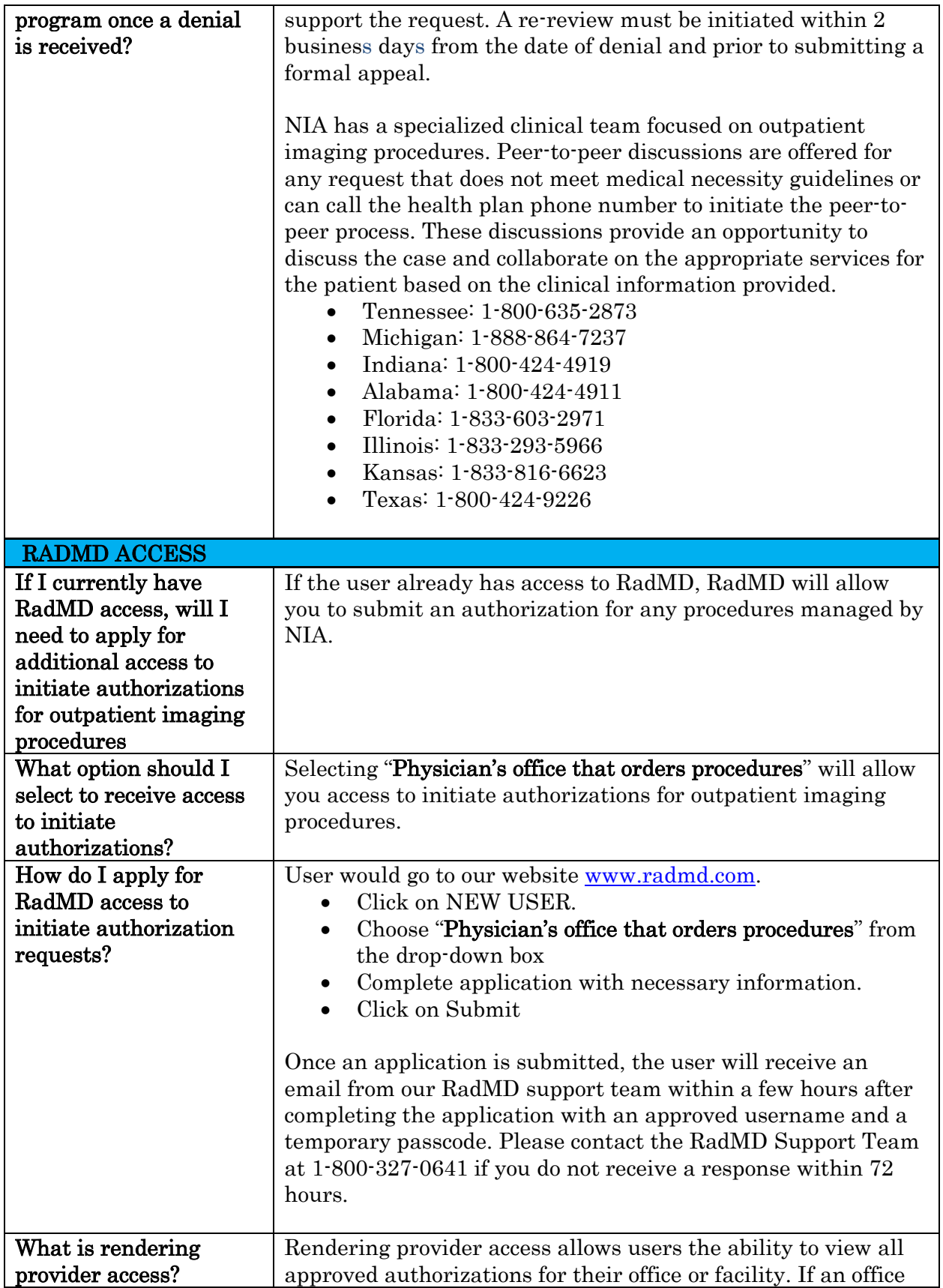

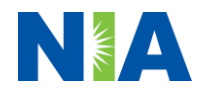

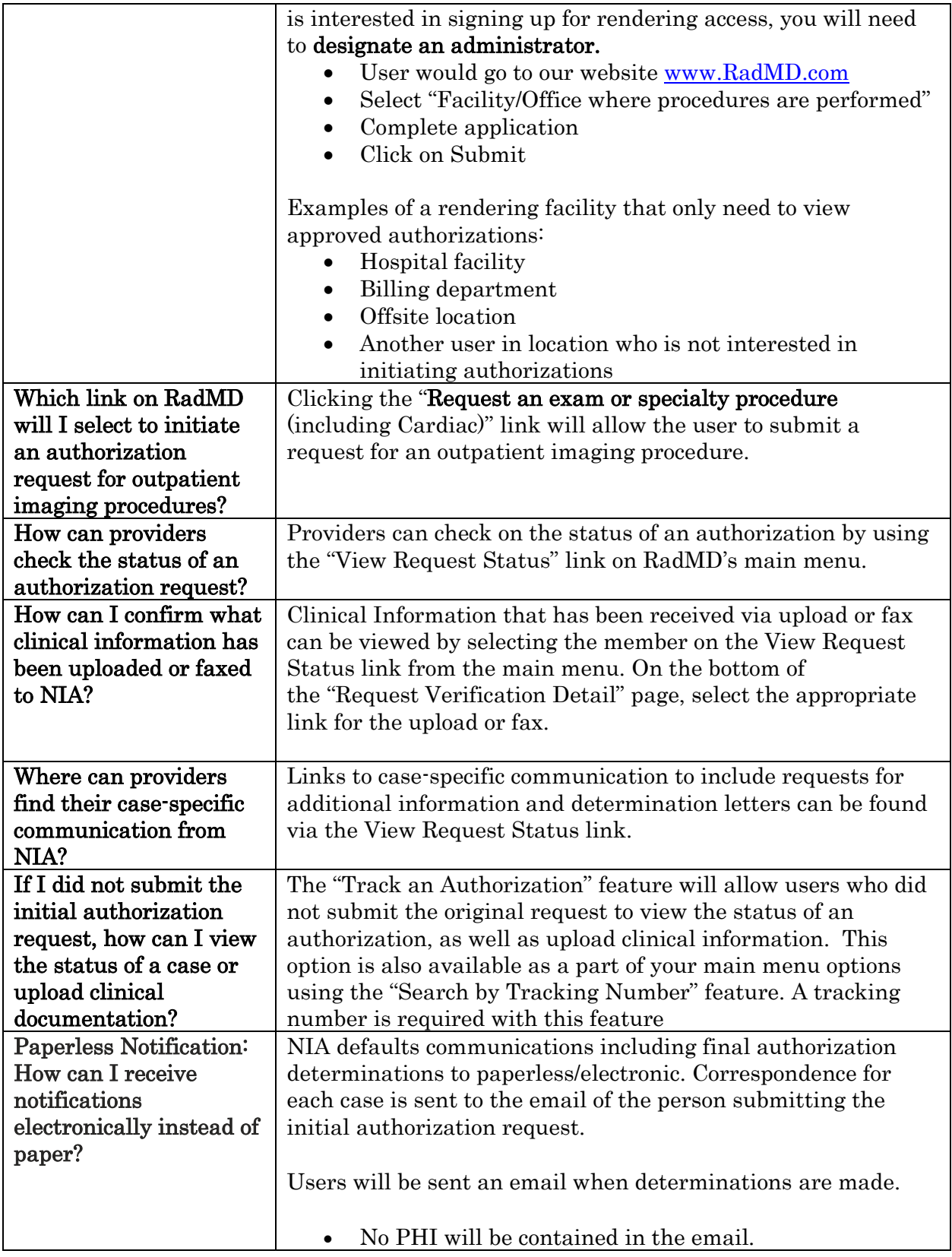

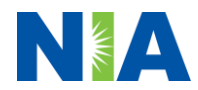

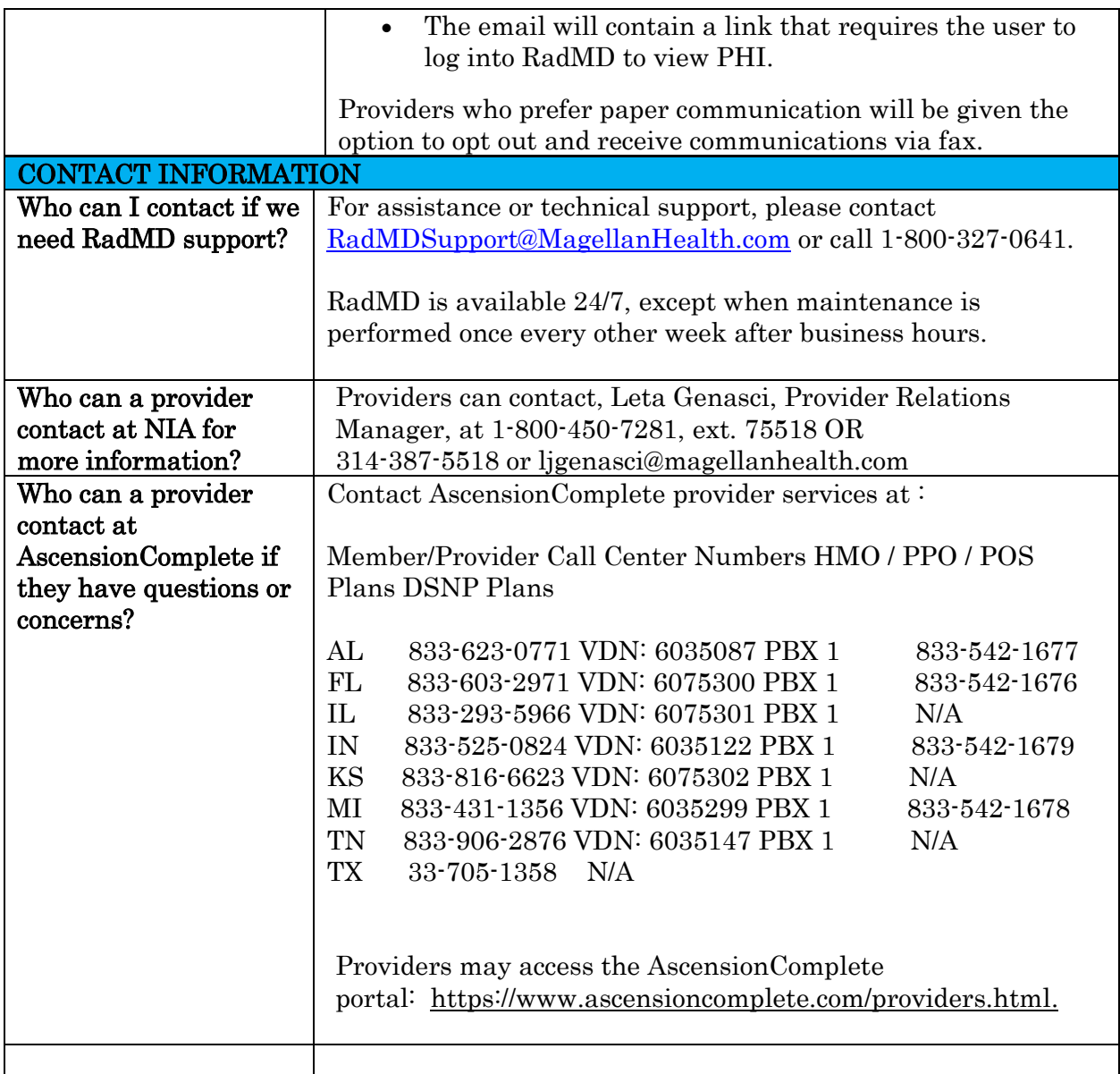

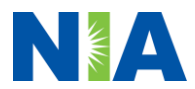